## Software for local authority users

Theory and practice of population and household projections – GRO(S), Edinburgh 9th November 2005

*Ludi Simpson, CCSR, University of Manchester*

# Why do it?

- LARIA 1984 review
- $\bullet$ BSPS conference 1992(?) survey and review
- $\bullet$ Service planning – age/sex related
- $\bullet$ • Resource allocation – land, housing, jobs, electors
- $\bullet$  Assessing the robustness of government plans and allocations
	- – $-$  Finance; housing land
- Derived forecasts
	- – Disability, waste disposal, recruitment targets, care homes, library usage, …

# How to do it?

- $\bullet$  Councils and large sub-populations
	- Cohort component projection: detailed age-sex
	- Proportion at each age-sex who head households of each type
	- Numbers of dwellings
- Smaller areas
	- Average household size, migrating households
	- Total population
	- Types of dwellings, site-specific, limits of housing

# Who does it?

- In-house
	- Wishart, Cockhead, Fearnley, Dewhirst, Rutherford, Perkins, Pope, Hollis: treatment of migration is the key difference in approach, dependent on scale and source of migration
	- Simpson: Bradford (Fortran); Calderdale (Smart); Bradford (Lotus)
- POPGROUP
	- Excel, Do-It-Yourself data entry, see it working
- CHELMER
	- Own-format, standard datasets, ready packaged
- Various overseas packages

## What do you want from a forecasting software package?

- •Input of relevant standard data
- $\bullet$ Input of your own local data
- $\bullet$ Interrogation of results
- $\bullet$ Making intelligent alternative assumptions
- •Compare different forecasts
- •Keeping track of what you have done
- So clear that there is no need for technical support
- $\bullet$ Technical support and training when you do need it

# POPGROUP development

Initially funded by Bradford, Derbyshire, Staffordshire, Buckinghamshire, Shropshire, Worcestershire

- Version 1
- HOUSEGROUP
- Version 2
- LABGROUP
- 1999 Population of n groups **Household forecasts** 
	-
- 2002 Housing-led options
	- 2002 Labour force
- Version 2.1 2003 Jobs-led options
- Transferred to University of Manchester 2003
- Version 3 2005 Improved interfaces
- $\bullet$  Currently 48 organisations (6 in Scotland), 42 local authorities (5 in Scotland). Cairngorms National Park.

POPGROUP design Principles and practice

- •• Excel input files
- •Excel output files
- •• Macros do work of structuring files, validating data, projections and most interrogation
- Easy start, then develop
	- $-$  the future is not what it used to be

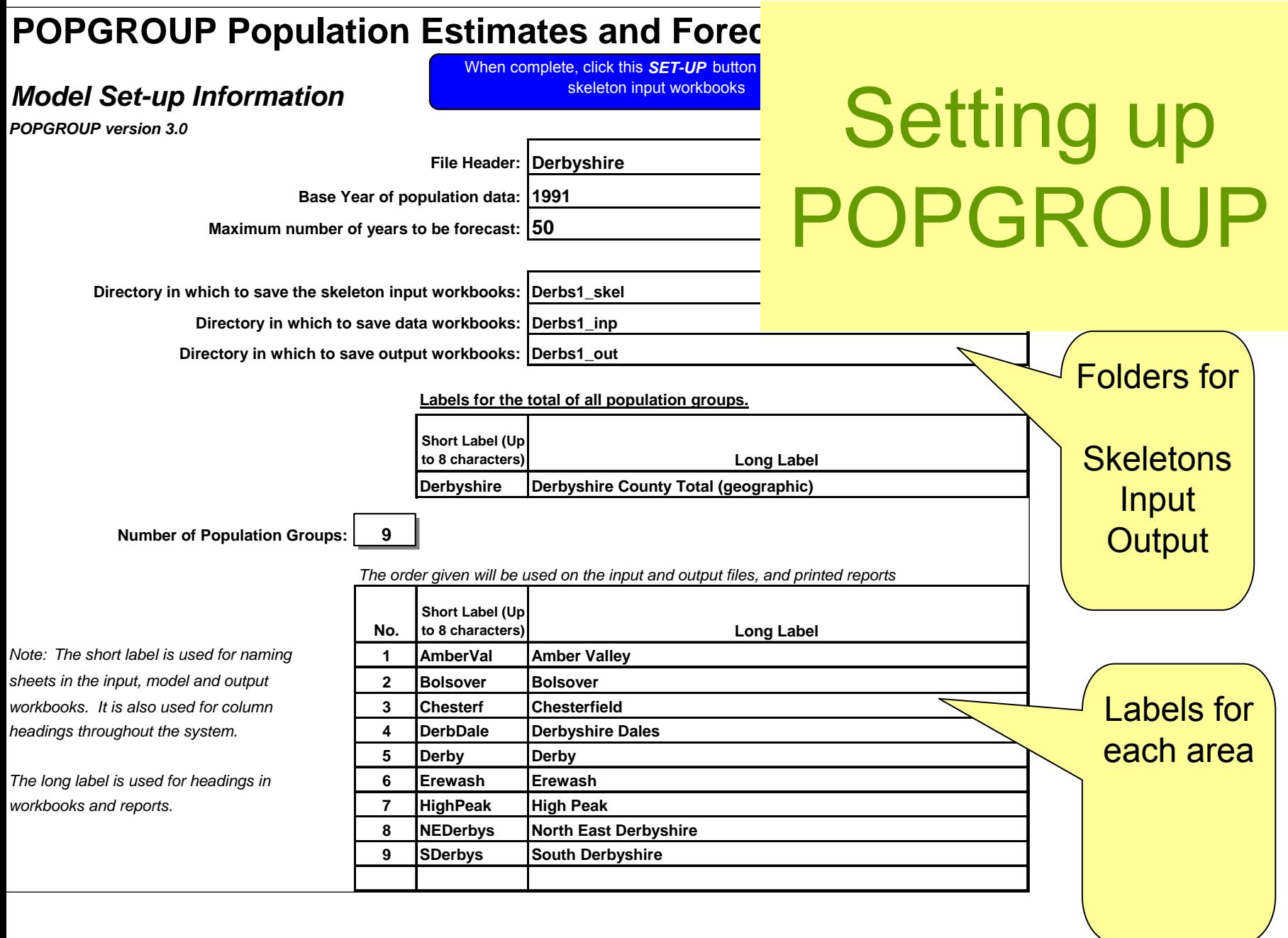

#### **Labels transferred to all files**

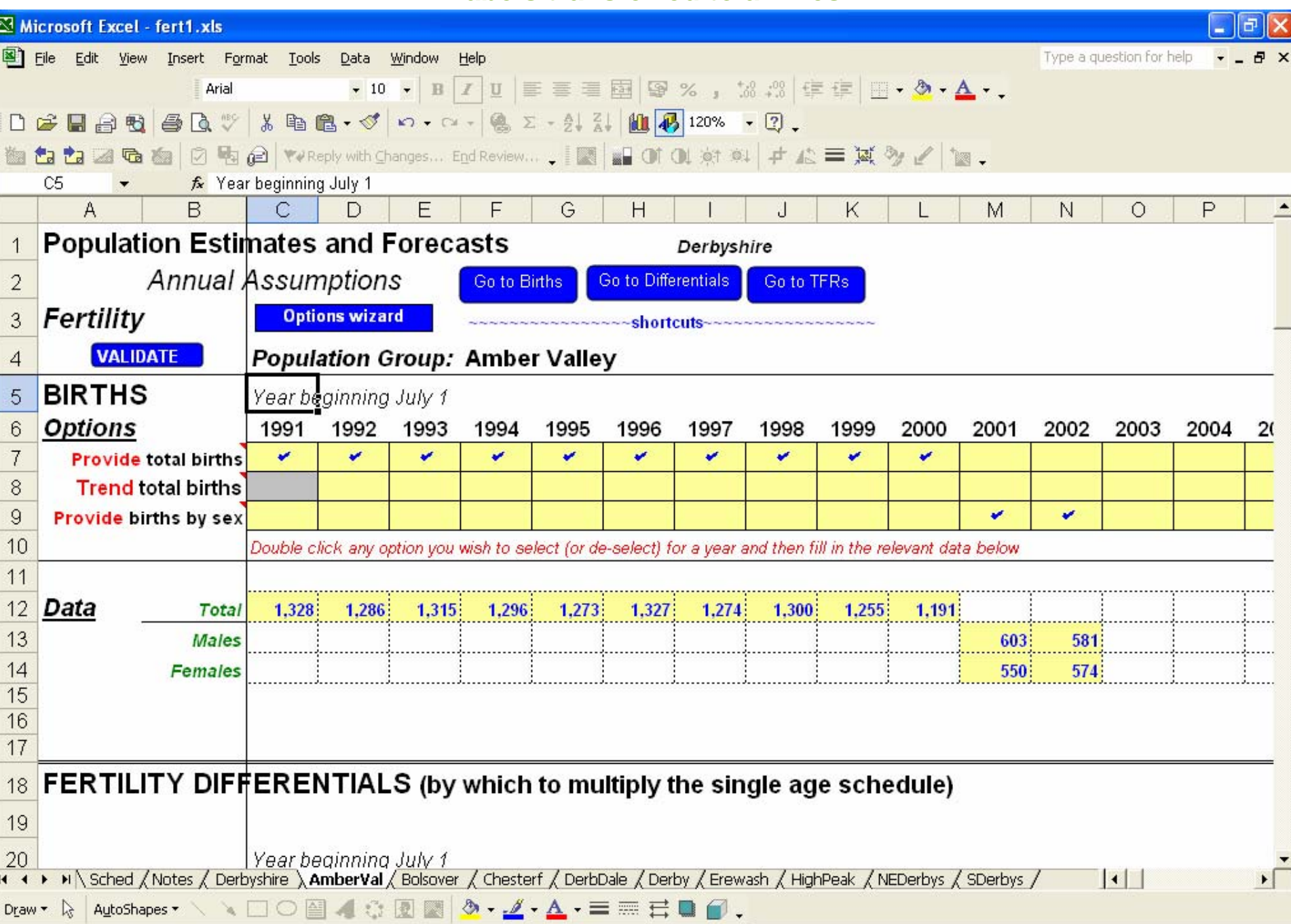

**ABRA** 

 $R = -1$ 

# Each component of population change is one input file

$$
P_{t+1} = P_t + B - D + I_{UK} - O_{UK} + I_{OV} - O_{OV}
$$

Base Natural Migration Future

popul- change

ationation

popul-

Seven input files, plus:

*Constraints* : population, housing and employment *Special populations* (students, armed forces) *Dwellings* (vacancy, second homes, sharing households)

*Jobs* (commuting, unemployment)

#### **Each input file represents a collection of assumptions for one component**

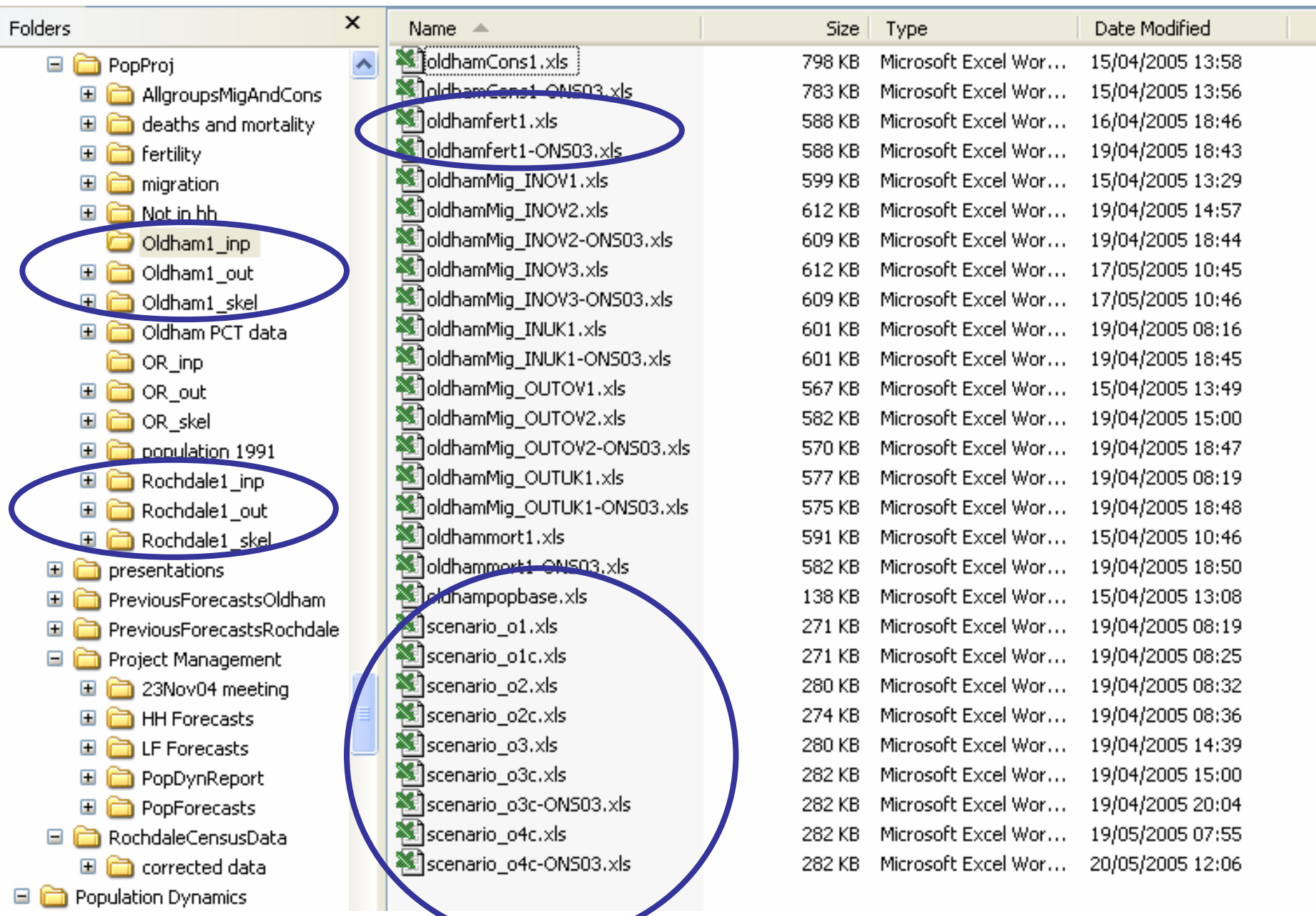

#### **Running the model: specify the component files (scenario)**

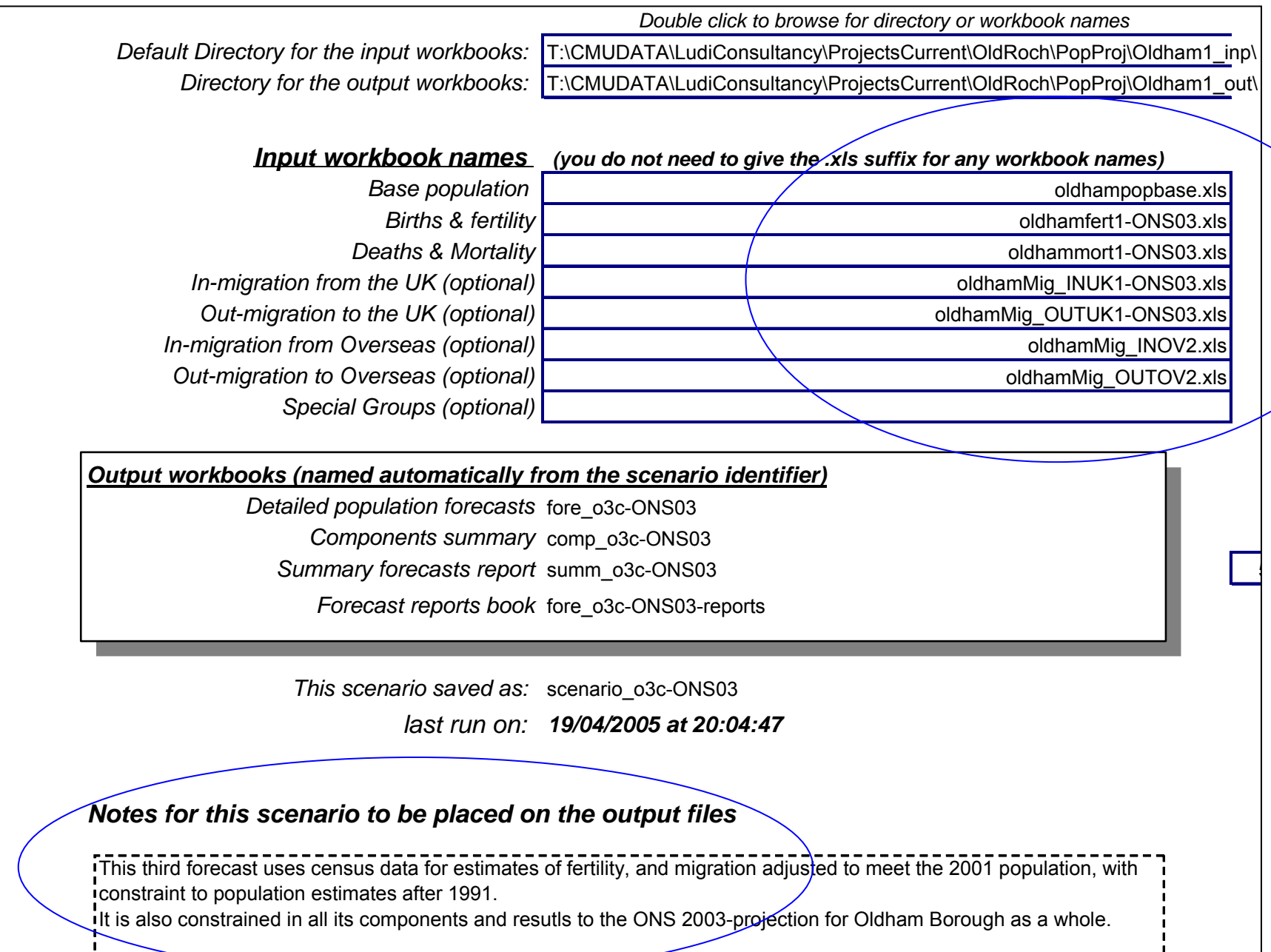

POPGROUPoperations

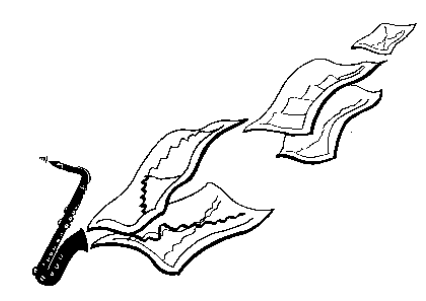

#### STAGE 1 - SETTING UP THE MODEL BASICS

You specify: groups, special populations, furthest forecasts, 2 migration areas.

The model creates skeleton input files.

#### STAGE 2 -PREPARING THE ASSUMPTIONS

You specify: options, data, and documentation

The model validates your data.

#### STAGE 3 -FORECASTS

You specify: scenario ≡ file locations; the model calculates the forecast

#### STAGE 4 - USING THE OUTPUT

Chart the results; extract summaries.

#### **Data input options - migration file example**

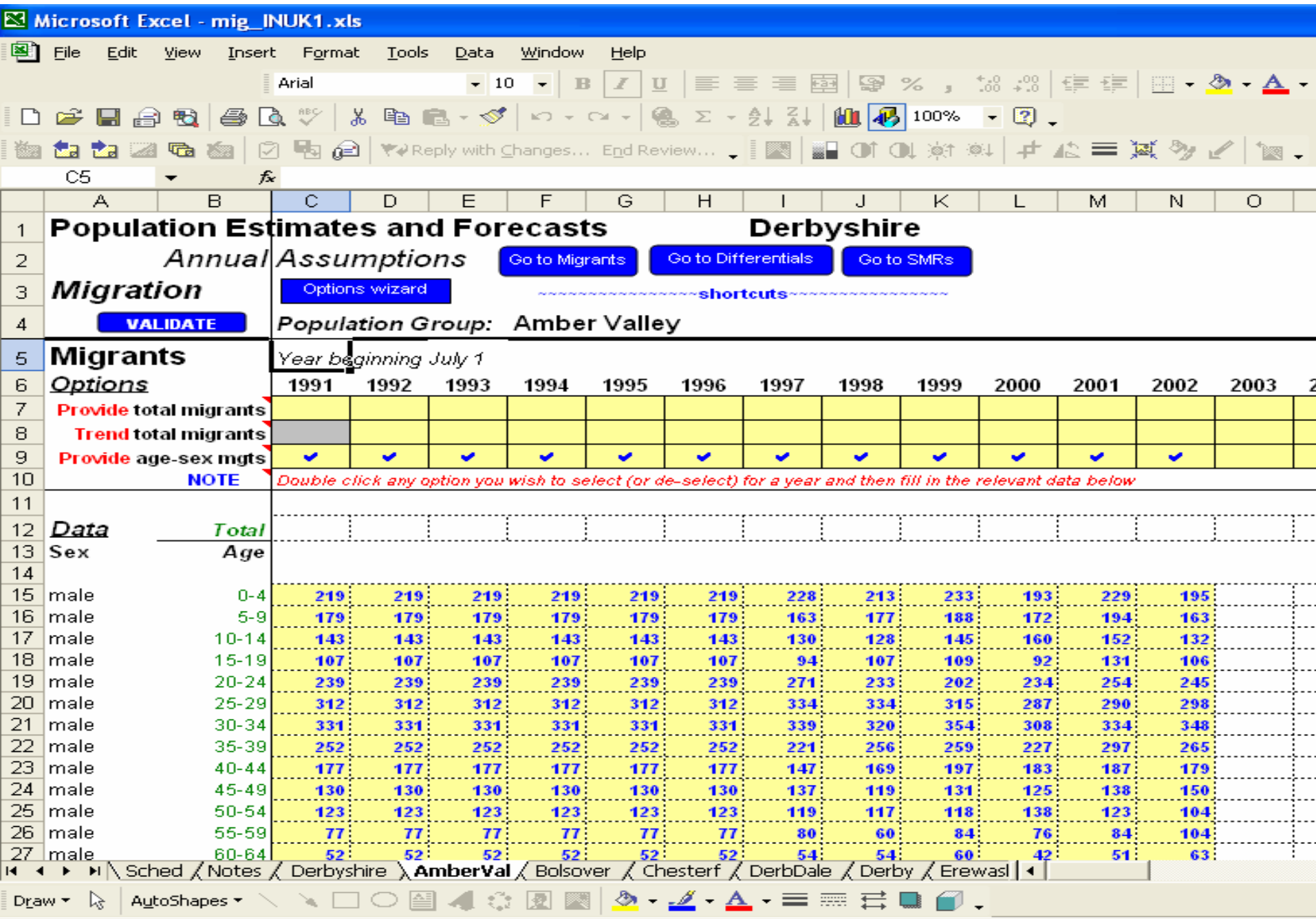

## Data input options for each of migration, fertility, mortality

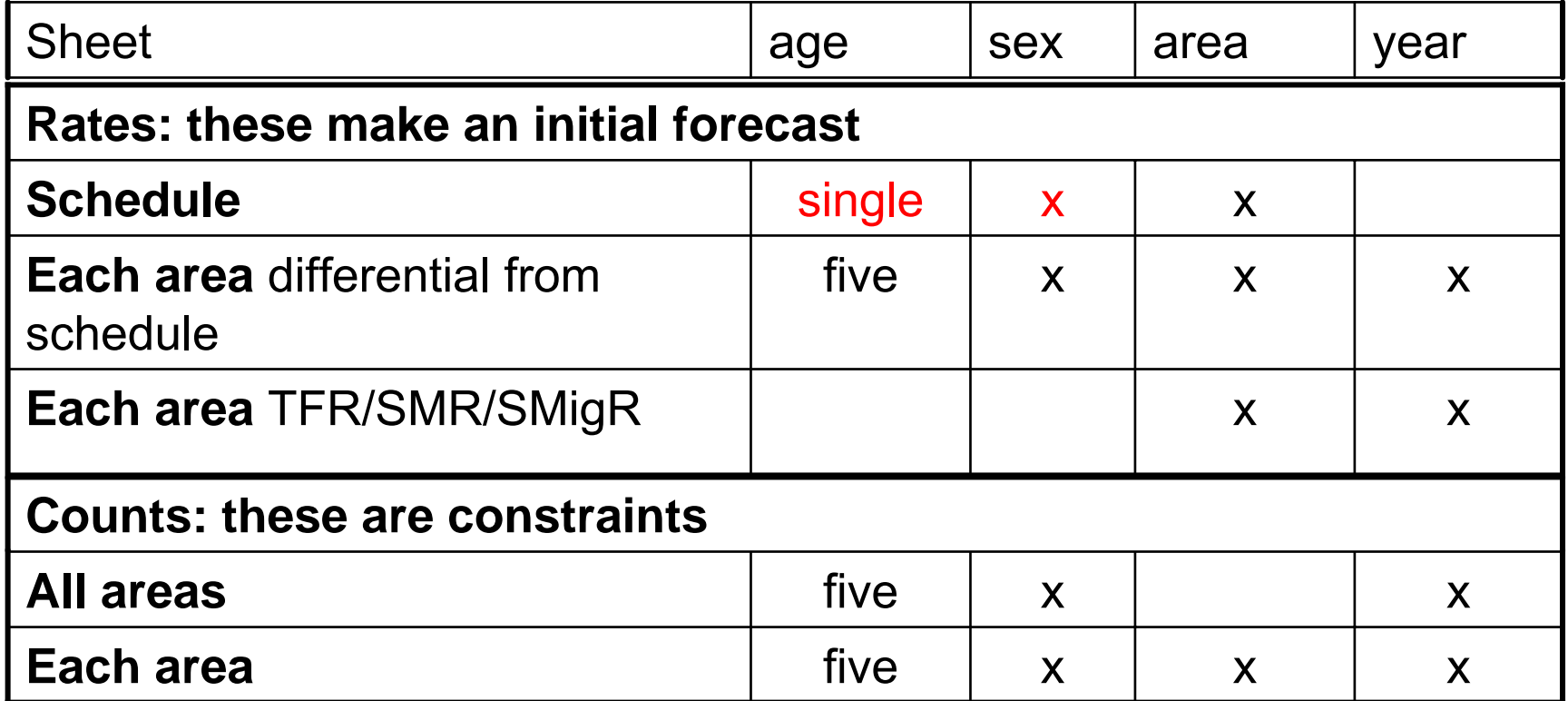

**Extras**: Rates on all-areas sheet applies to all areas

Fertility: sex-ratio at birth; matrix of mother's to child's group

In-Migration: age-sex profile can replace 'rates'

Further constraints of population, housing or employment: these adjust migration

# Government data for input

- • GAD projections
	- Single age fertility and mortality rates
- Census
	- Single age migration rates
- ONS POPGROUP datasets
	- Population estimates and components of change, migration, projections. All unrounded

### Example of the impact of fertility file options on the Total Fertility Rate

**T otal Fertility Rate** Total Fertility Rate

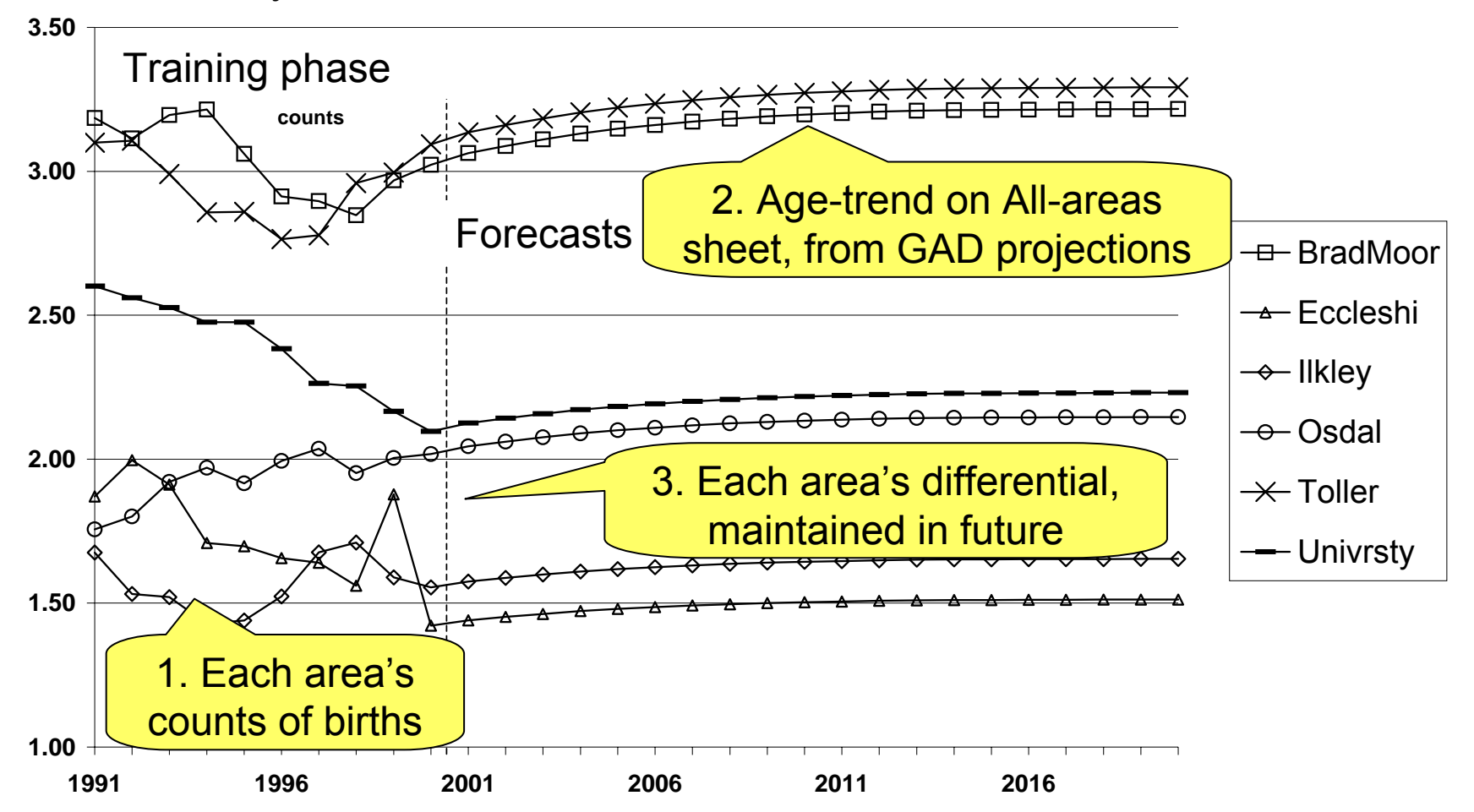

### Example of the impact of migration file and constraint options on migration

**Net migration i n y ear after June 30th**

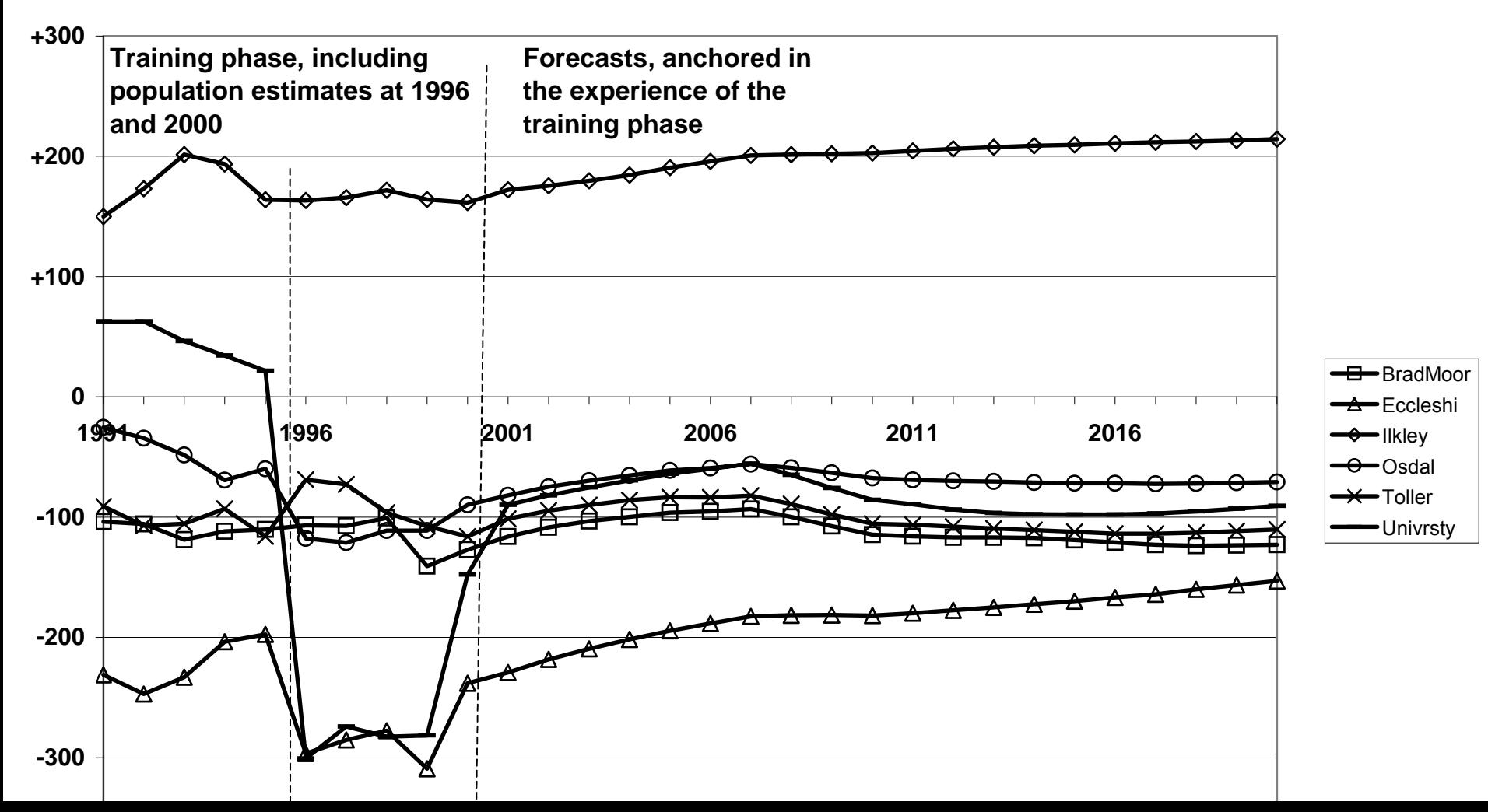

# Output files and facilities

- •Detailed forecasts: each year, single age
- $\bullet$ Components, Summary, Dump files
- Reporter charts and tables
- *Special effects*
- $\bullet$ *Components of change summary*
- •*Comparison of forecasts*
- •*Output for database/statistical analysis*
- *Flying pyramids*

# **Outputs**

- •• Output files allow, for example
	- –Charter - pyramids
	- –– Flying pyramid
	- –– Comparison of forecasts

### Household forecasting model set-up

#### **HOUSEGROUP - Household Forecasts**

#### *Model set-up: chosen age groups and household types*

*This is the set of age groups and household types for which the model will require data. It will also be the lowest level available for reporting on household forecasts, and associated output.* 

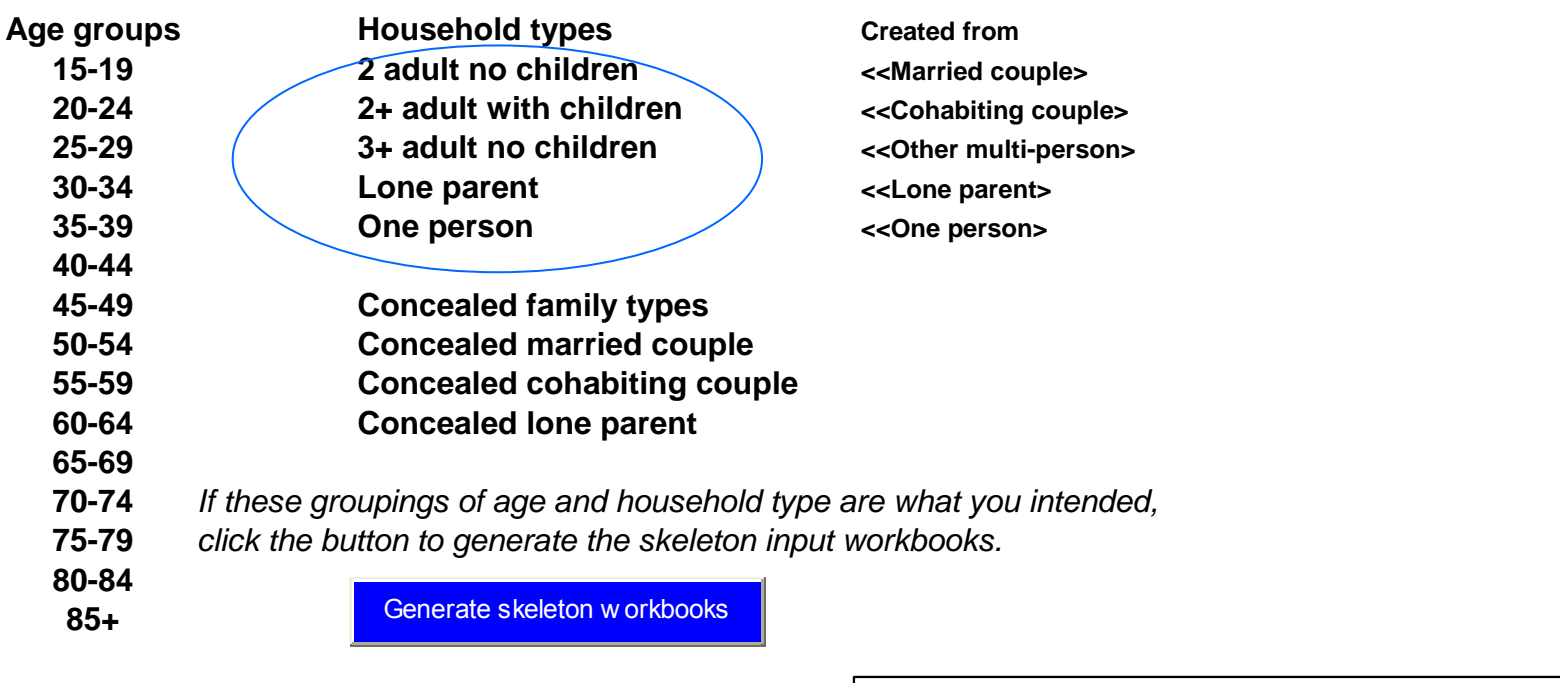

*This s et-up workbook will b e saved as:* **h h s et-up\_2**

## HOUSEGROUPInput and Output files

- Population forecast
	- Optionally, a POPGROUP output file
- Population in households
	- Number or %; default for areas; and for years
- Headship rates
	- ODPM definition; or GRO(S); or your own
- Detailed rates and numbers of households– Area, age, sex, household type, and year
- •Reporter

## Housegroup outputs

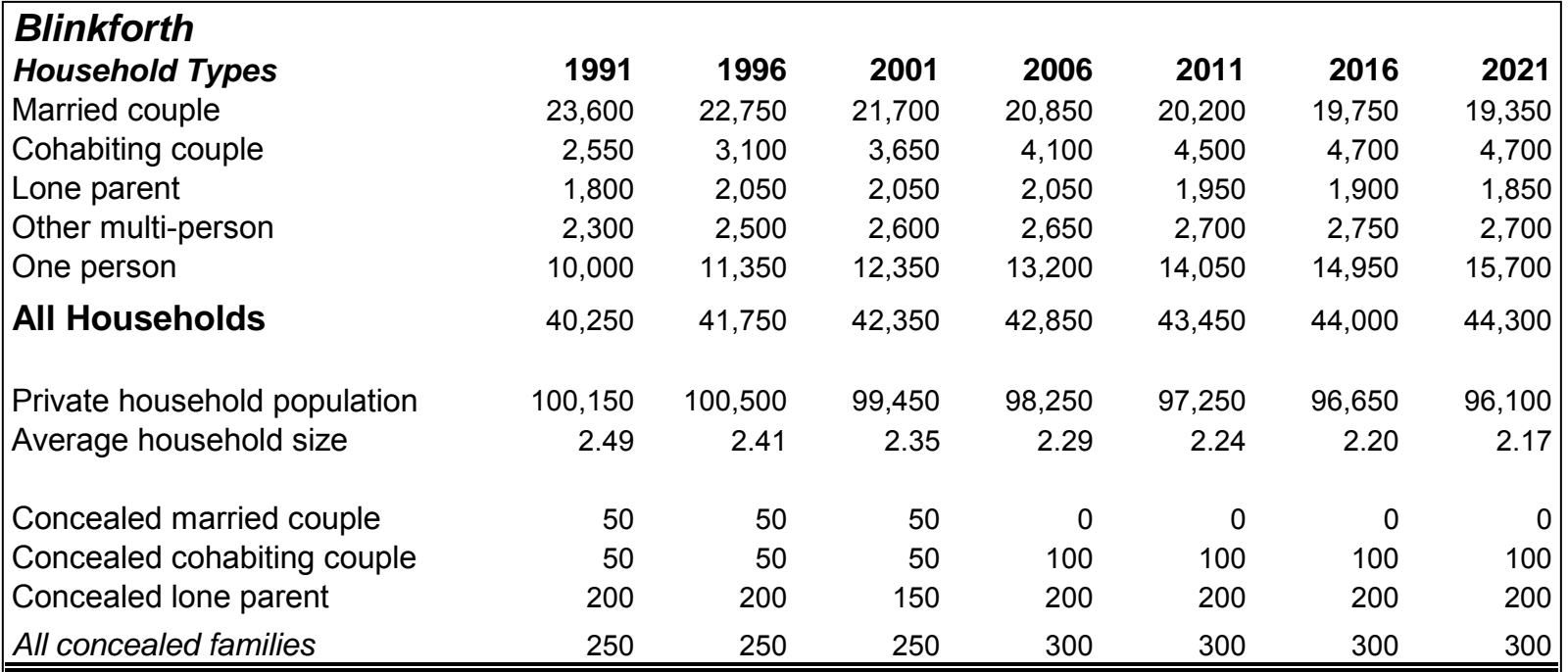

#### **De c omposition of Hous ehold Cha nge**

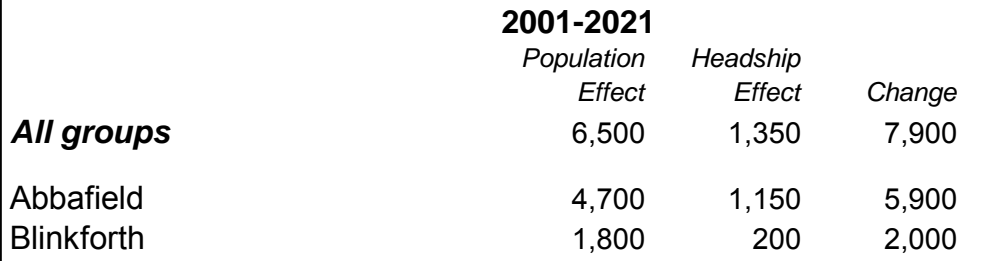

Plus: Charts, time series, headship age schedules

*Eac h figure has been independently rounded to the nearest 50*

### Housing plans and implications within POPGROUP output

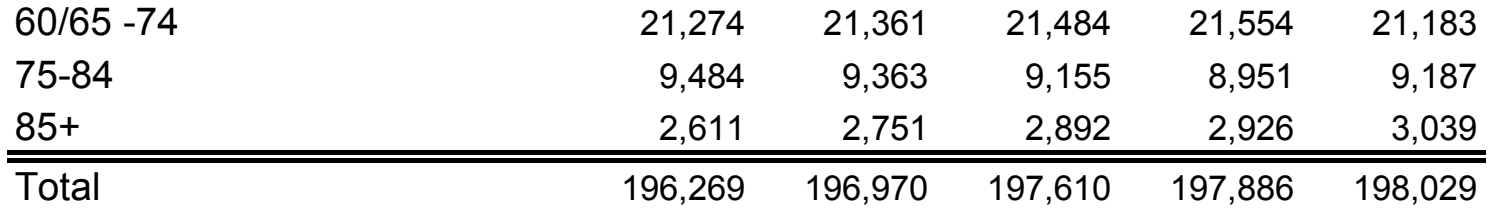

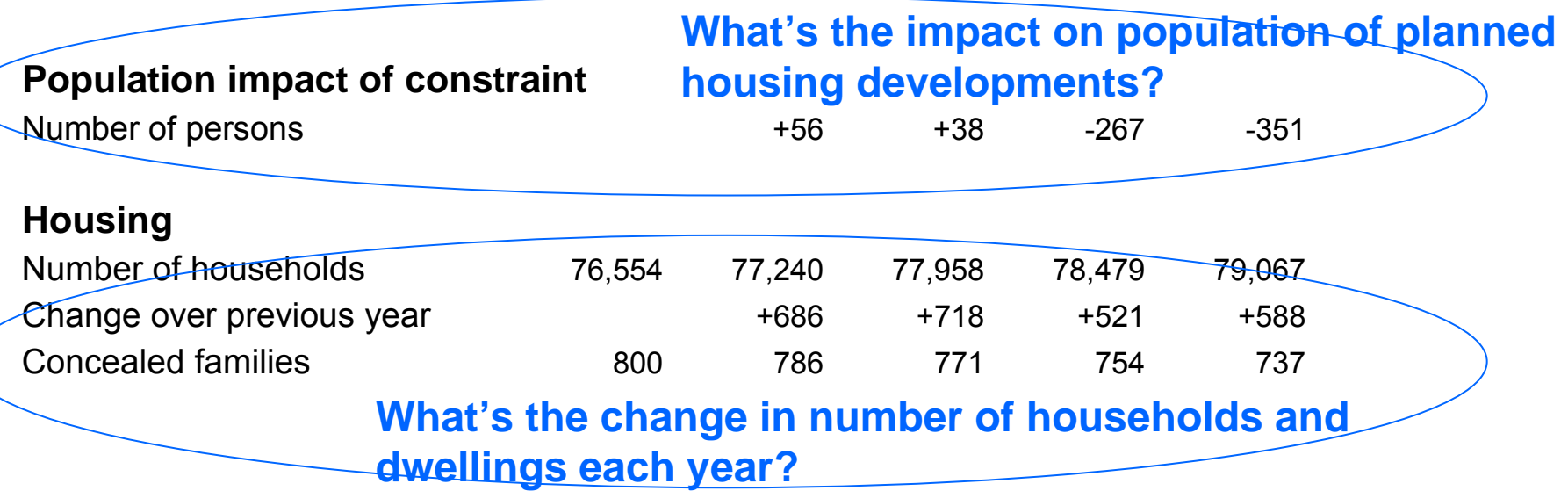

#### In practice: the forecasting process

Population and housing forecasts

- •Set up: program and data: 1 month
- Develop and sensitivity test: 3 months
- First reports: 2 months
- Review: on demand

•But : research is also a piece of string

# Support and user group

- •• [www.ccsr.ac.uk/popgroup](http://www.ccsr.ac.uk/popgroup)
- Training: Manchester two-day courses
- Email discussion list
- •User group: chair, Janine Edwards, Conwy
- $\bullet$ • Steering group
- Administration
	- –CCSR/Margaret Martin/Barbara Ackrill
- • £1,000 POPGROUP, £500 each HOUSEGROUP and LABGROUP